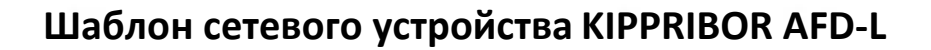

## [Обсуждение на форуме](http://www.owen.ru/forum/showthread.php?t=25978) [Скачать шаблон](http://ftp-ow.owen.ru/softupdate/OWEN%20Logic/OnlineMacroes/Shablon%20RS/KIPP_AFD-L_network.dvtp)

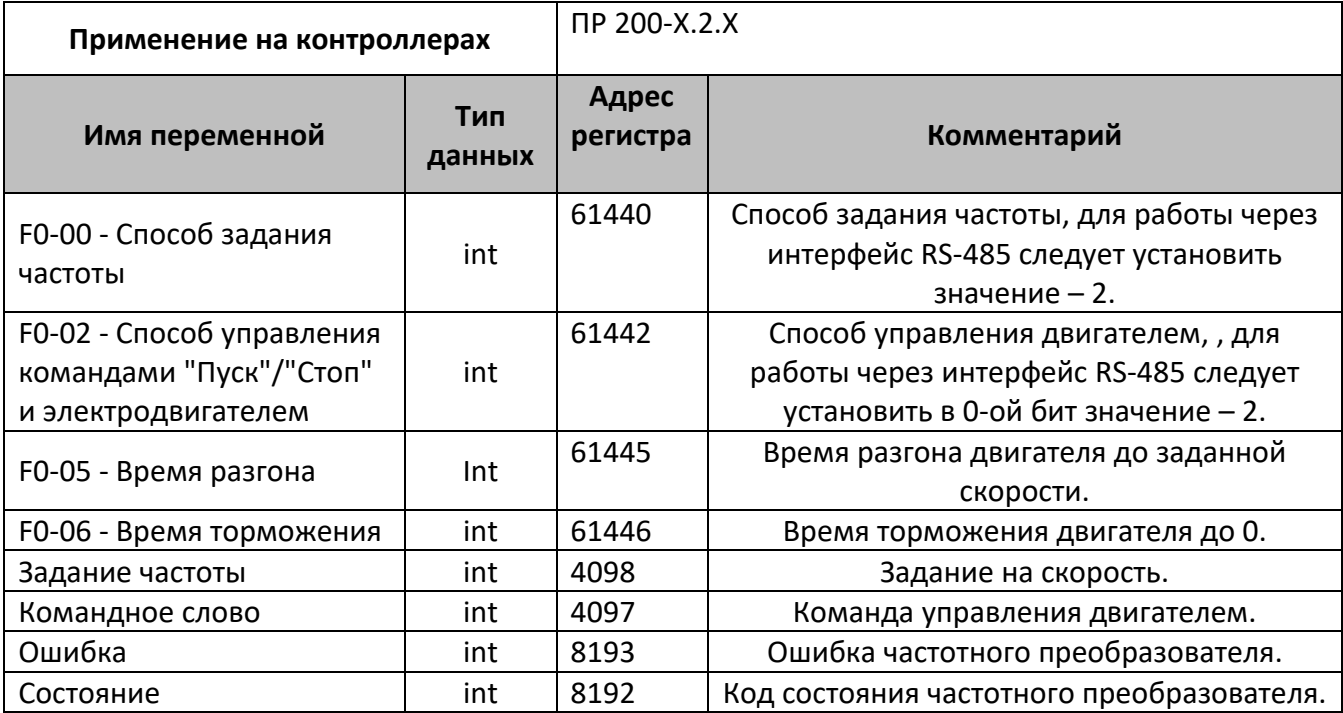

В шаблонах указаны не все регистры доступные для сетевого обмена, для уточнения необходимой информации обращайтесь к руководству по эксплуатации на соответствующий прибор.

## **Область применения шаблона:**

Может использоваться для быстрого конфигурирования преобразователя частоты KIPPRBOR AFD-L при работе с сетевым устройством в режиме **Master.**

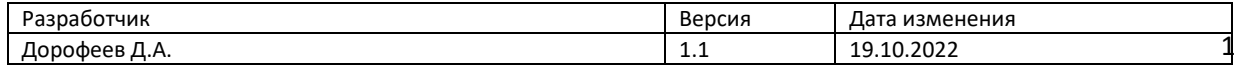